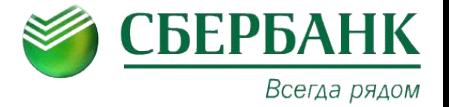

## **Система**

# **Лайт Кабинет**

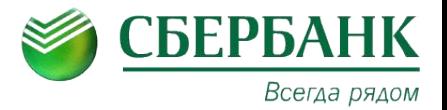

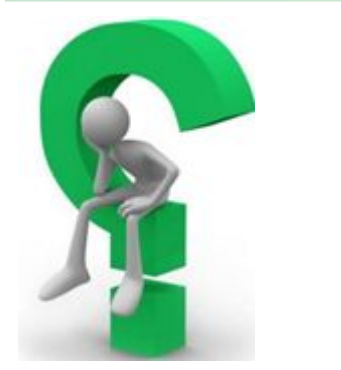

**Система Лайт Кабинет предназначена для передачи информации (запросов) от Предприятия в Банк и от Банка Предприятию, в рамках сотрудничества по торговому эквайрингу**

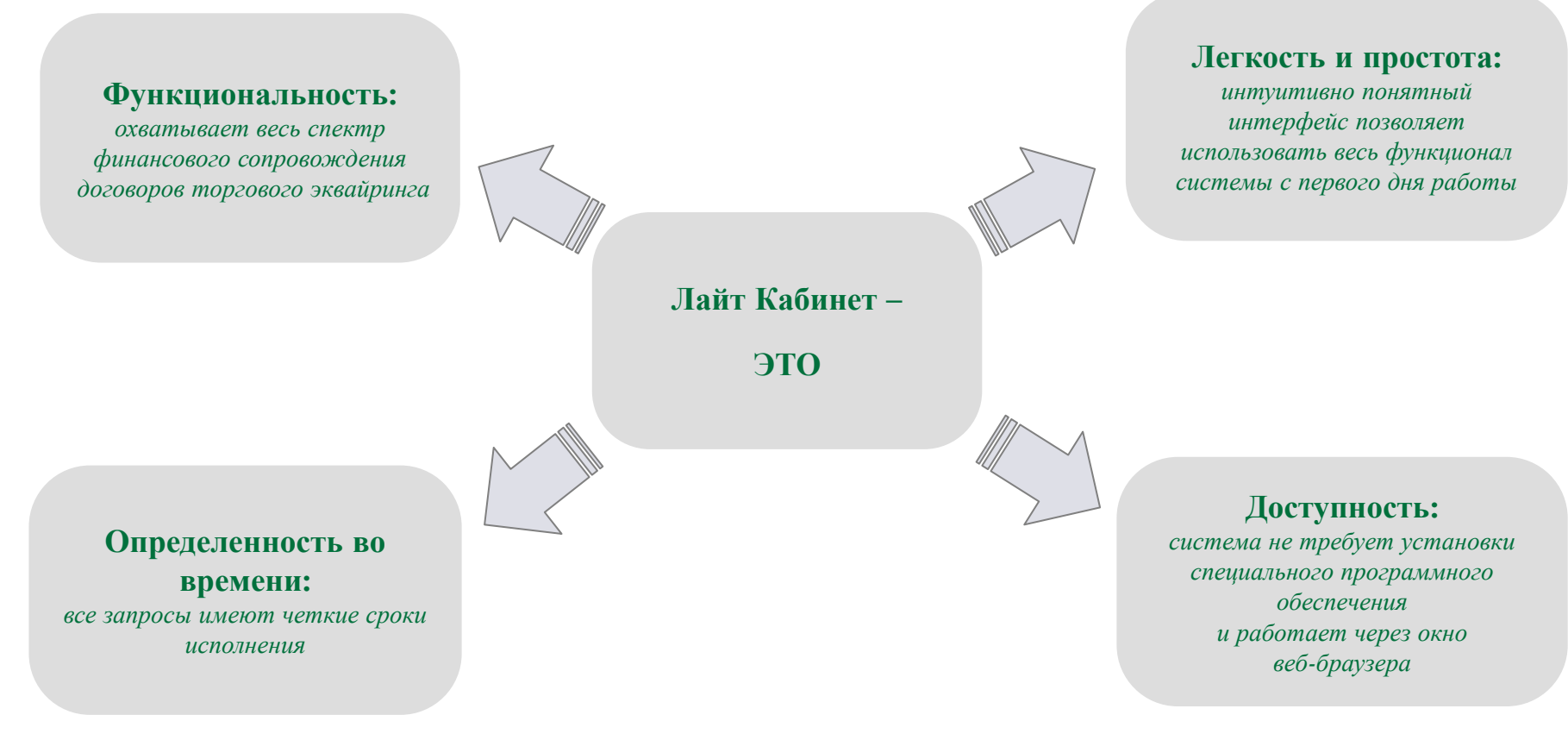

## **Что меняет Система Лайт Кабинет**

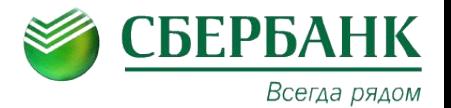

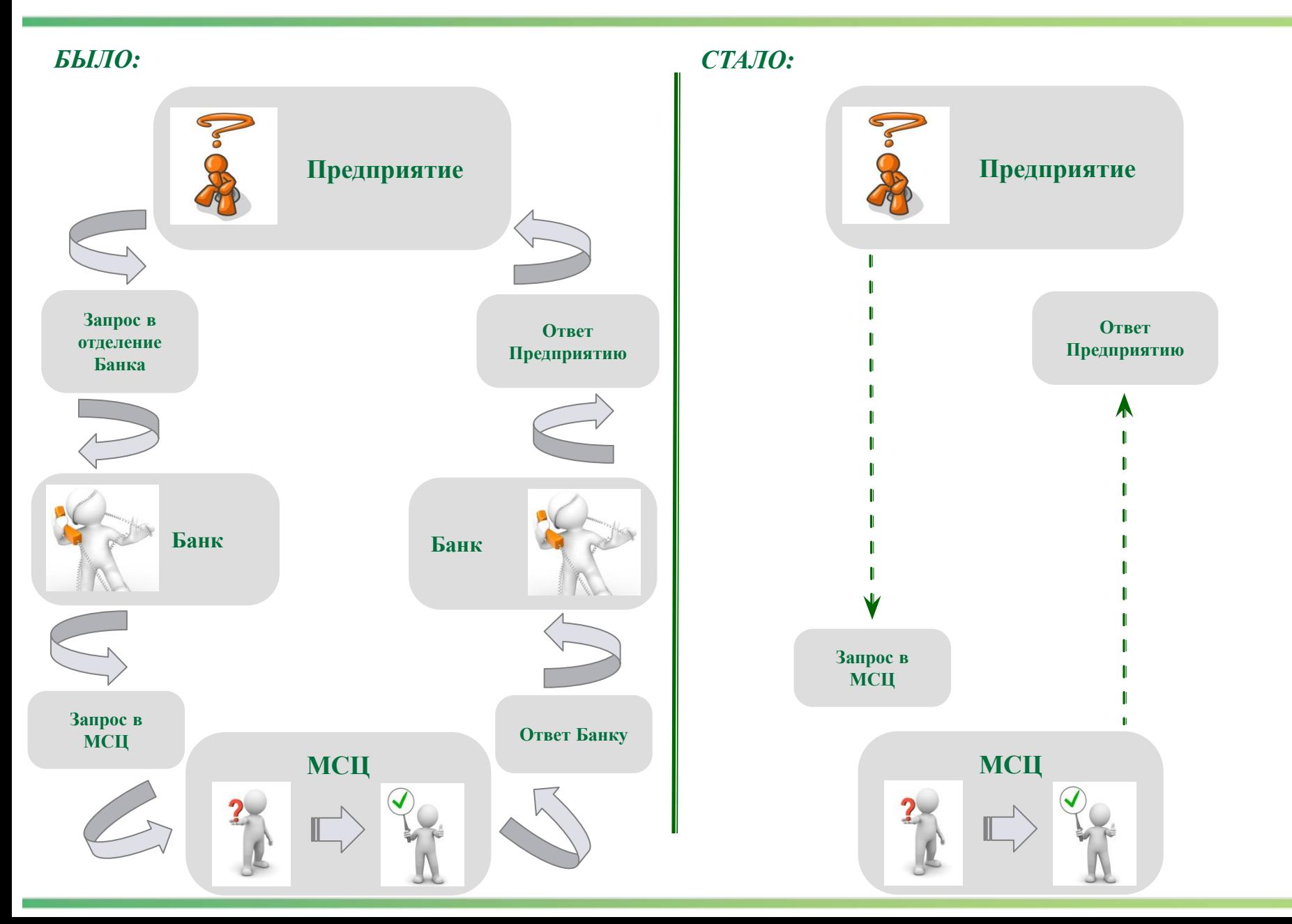

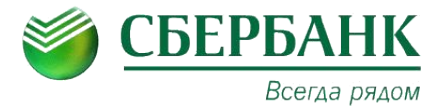

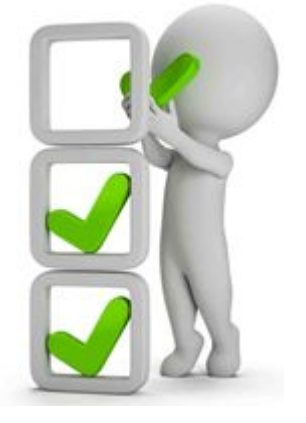

**Лайт Кабинет ПОЗВОЛЯЕТ**

#### **Выставлять запросы по направлениям:**

- *Заявки на отмену операций*
- *Процессирование операций*
- *Согласование и утверждение актов сверки взаиморасчетов*
- *Розыск платежей*
- *Подтверждение возвратов покупки*
- *Запросы копий документов для претензионной работы*

### **Осуществлять регулярный контроль исполнения**

#### **запросов:**

 *В режиме Online осуществлять мониторинг текущих статусов своих запросов*

*Своевременно отвечать на запросы Банка*

#### **Сократить сроки обработки запросов:**

 *Исключает лишние звенья в цепочке «Запрос – Ответ» Доступен 24 часа 7 дней в неделю Не привязан к конкретному сотруднику/офису Банка*

## **Интеграция ЛайтКабинета в Telegram**

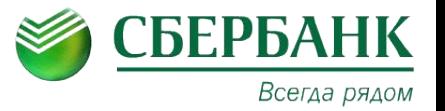

Теперь Вы можете получать информирование о статусе Ваших заявок прямо себе на телефон!

1. Запрашивать текущий статус заявки по номеру запроса

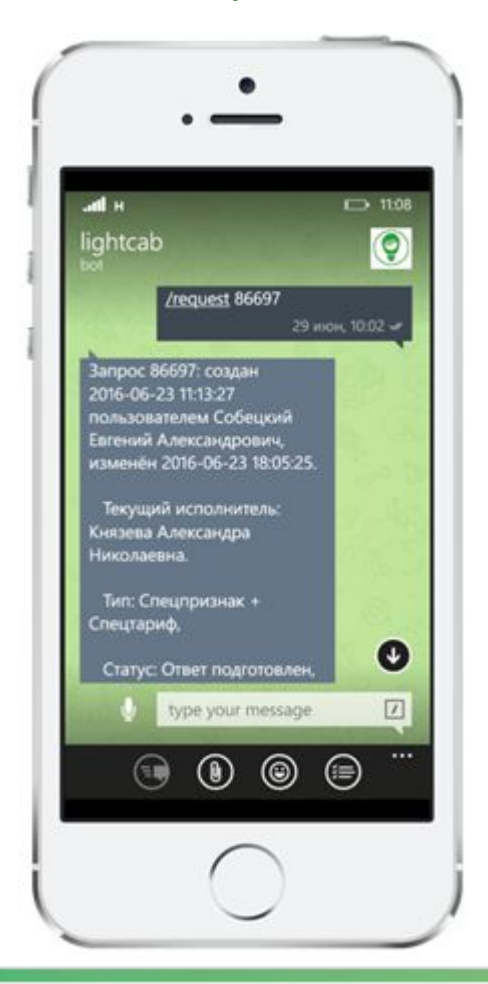

2. Получать все уведомления по созданным Вами заявкам

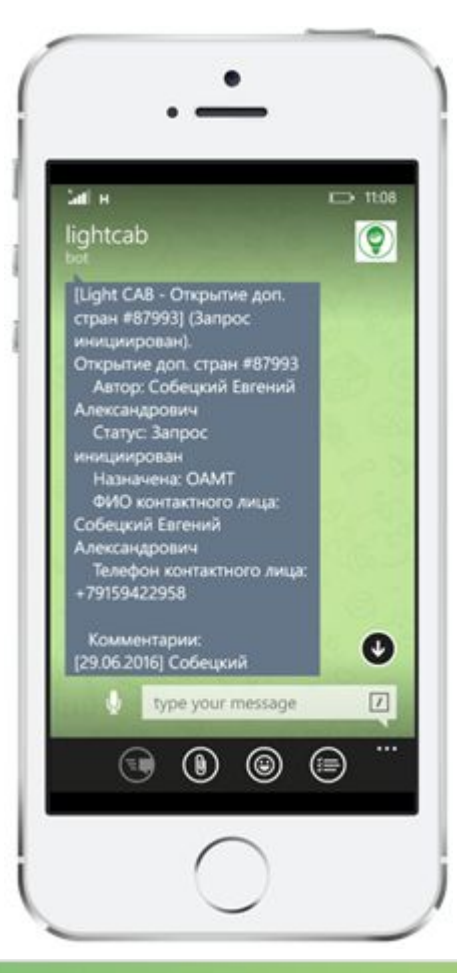

3. Просматривать комментарии исполнителя и использовать прямую ссылку на запрос

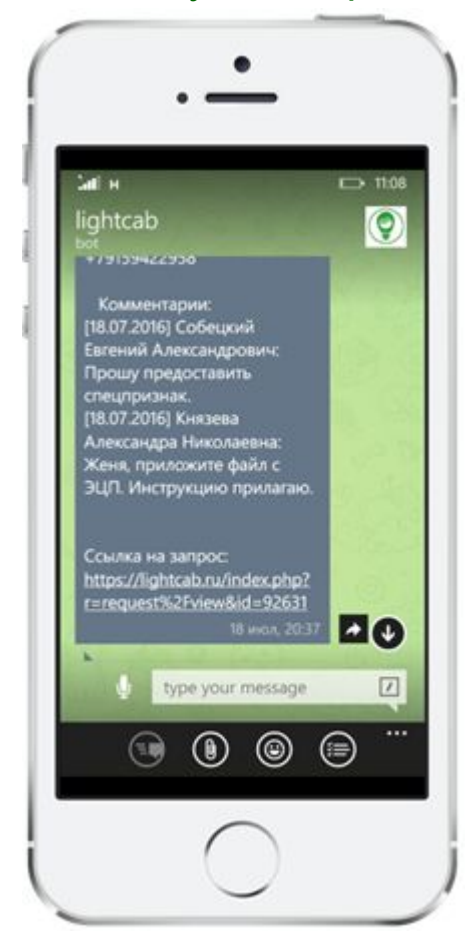

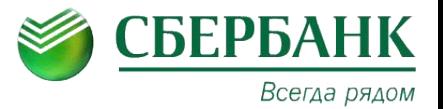

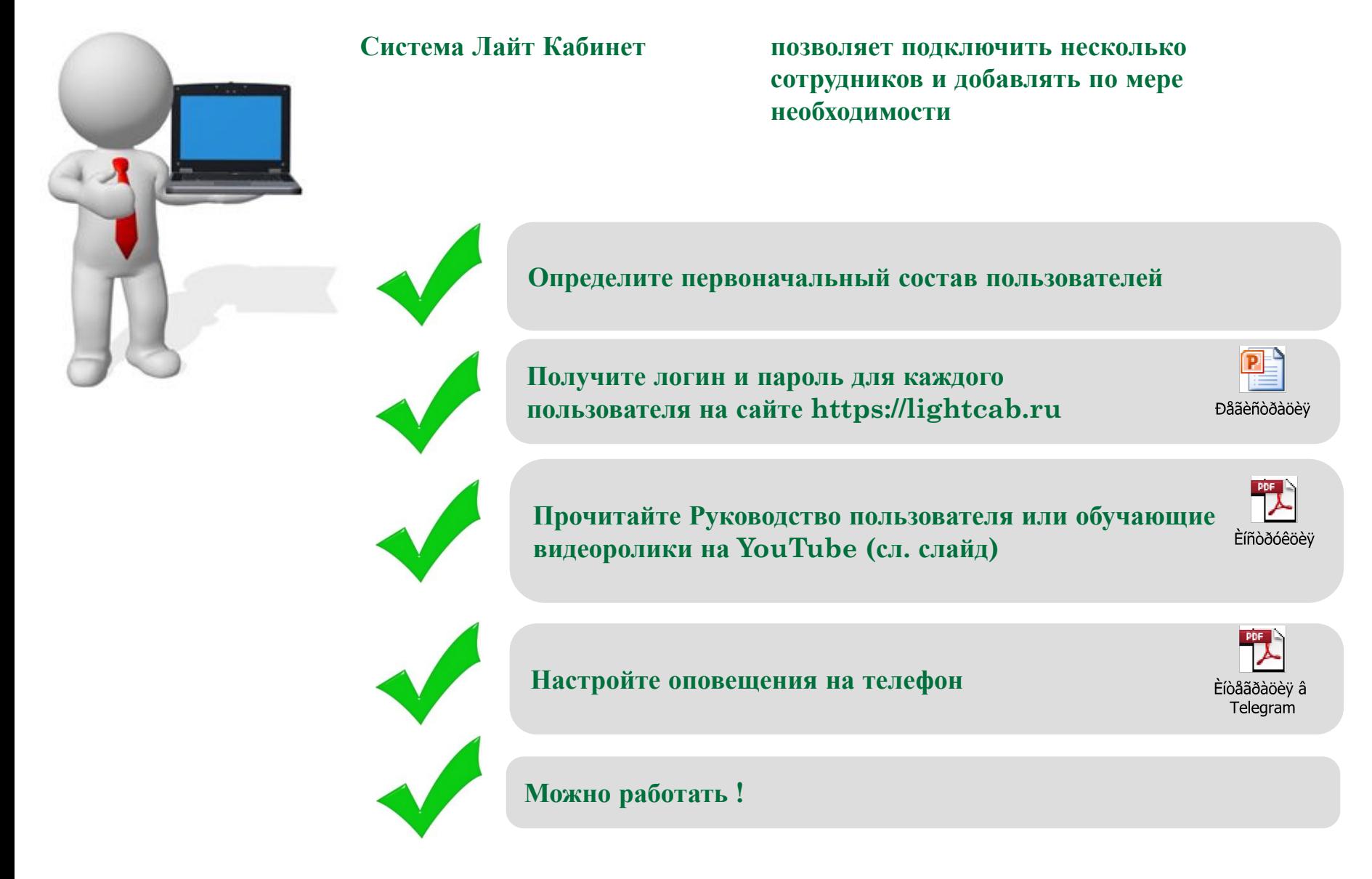

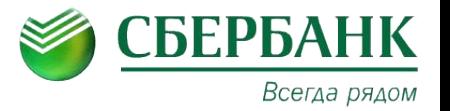

### **Стандартные операционные запросы:**

Отмена операции https://youtu.be/W44Ci5bAExs

Акты сверки https://youtu.be/rRoIzy7BPpI

Розыск платежа https://youtu.be/tO31SXL- 0k

Процессирование платежа https://youtu.be/V\_WP1Tyslas

Отчет https://youtu.be/aoJse3yBgQ8

## **Прочее:**

Работа с созданными заявками https://youtu.be/qTGHizOUuZY

Использование фильтров https://youtu.be/D821E3clKZ0

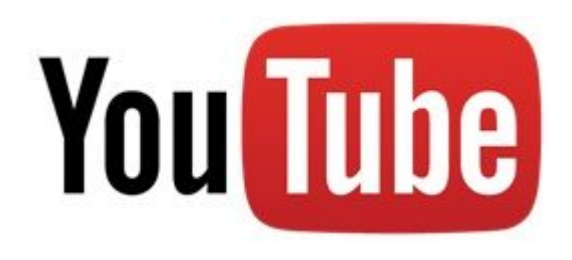